## **Manual De Filezilla Server.pdf**>>>CLICK HERE<<<

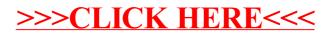